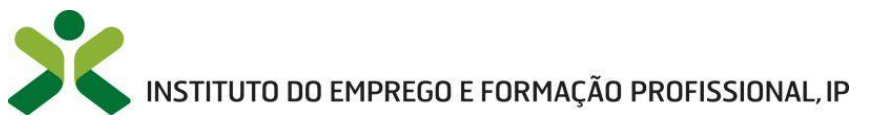

DELEGAÇÃO REGIONAL DO ALENTEJO CENTRO DE FORMAÇÃO PROFISSIONAL DE ÉVORA

# Reflexão 1

## **0769 - Arquitetura interna do computador**

#### **Módulo de 25 horas | Início a 26/08/13 Finalizado a 29/08/13**

Este módulo tem como objetivos dar a conhecer os elementos base da arquitetura de um computador, reconhecer as unidades de execução do mesmo, identificar a estrutura da memória e as funções de um processador, descrever as formas de gestão da memória e do processador de um computador.

Assim, foram ministrados os seguintes conteúdos programáticos: aprendizagem dos diferentes tipos de componentes do hardware (Memórias RAM, ROM e CACHE, Disco Rígido, Processadores, Placas Gráficas, Placas de Rede, Placa-mãe, Fonte de Alimentação, BUS, Northbridge/Southbridge,) e conversão da linguagem binária para decimal e vice-versa.

Posso afirmar que quando iniciei este módulo já possuía algumas noções básicas de hardware, mas aprendi outras sobre o computador que ainda não sabia como a funcionalidade e as diferenças das peças. Para aferir os meus conhecimentos realizei várias fichas formativas e uma ficha de avaliação sumativa, tendo obtido como avaliação final 15 valores.

Neste módulo não me senti muito motivado, pois, a maior parte das coisas que aprendi já tinha conhecimento adquirido, dado no meu curso de formação profissional de Multimédia na EPRAL.

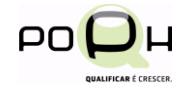

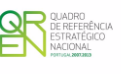

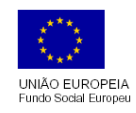

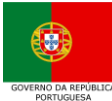

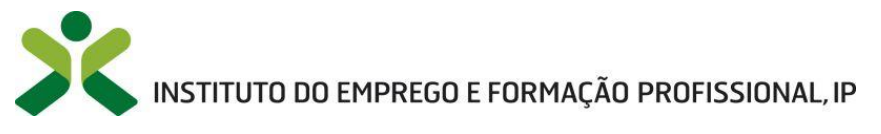

DELEGAÇÃO REGIONAL DO ALENTEJO CENTRO DE FORMAÇÃO PROFISSIONAL DE ÉVORA

## **0770 - Dispositivos e periféricos**

#### **Módulo de 25 horas | Início a 29/08/13 Finalizado a 04/09/13**

Este módulo tem como objetivos aprender a instalar e remover dispositivos internos e externos no computador e verificar e identificar as avarias na conexão dos dispositivos.

Assim, foram ministrados os seguintes conteúdos programáticos: identificar, instalar e remover as peças do hardware (Memória RAM, Disco Rígido, Placas Gráficas, Placas de Rede, Placa-mãe (motherboard), Fontes de Alimentação e Processadores) e instalação de drivers se estes não estiverem instalados e verificação de avarias nos computadores.

Posso afirmar que sobre este módulo não tinha nenhum conhecimento, como por exemplo, abrir o computador, remover peças de hardware, quais os tipos de peças físicas para ver se as mesmas encaixavam no sítio certo e a colocá-las no local a que pertencem.

Para aferir os meus conhecimentos realizei várias fichas formativas e uma ficha de avaliação sumativa, tendo obtido como avaliação final 17 valores.

Foi um módulo de que gostei muito porque me deu a hipótese de aprender algo que me interessa bastante. Este módulo será muito útil para mim, uma vez que me deu a oportunidade de adquirir competências na reparação de computadores, em caso de avaria de peças no futuro.

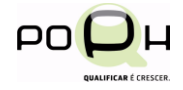

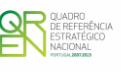

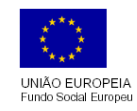

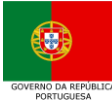

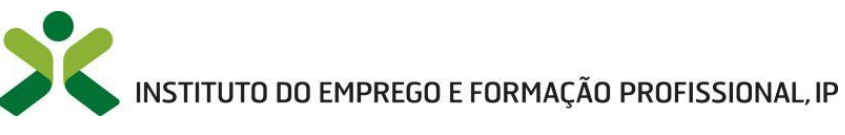

DELEGAÇÃO REGIONAL DO ALENTEJO CENTRO DE FORMAÇÃO PROFISSIONAL DE ÉVORA

### **0772 - Sistemas Operativos – instalação e configuração**

#### **Módulo de 25 horas | Inicio a 04/09/13 Finalizado a 09/09/13**

Este módulo teve como objetivos a aprendizagem da instalação e formatação de sistemas operativos (Windows e Linux), a instalação e configuração de utilitários sobre sistemas operativos e a instalação de drivers.

Os conteúdos administrados neste módulo foram: formatação e instalação de Sistemas Operativos (Windows XP, Windows 7 e Ubuntu) no VirtualBox, verificação da capacidade do computador perante o Sistema Operativo, instalação e utilização do Ubuntu no VirtualBox, fazer a instalação de drivers, Antivírus, CleanSlate nos computadores formatados.

Neste módulo já sabia algumas coisas básicas sobre os sistemas operativos, contudo, aprendi outras tantas sobre os mesmos, sendo uma delas a formatação do sistema operativo que não sabia fazer.

Para aferir os meus conhecimentos, realizei várias fichas formativas e uma ficha de avaliação sumativa, tendo obtido como avaliação final 18 valores.

Gostei também deste módulo porque me deu hipótese de aprender a formatar o computador e a matéria de que mais gostei foi a parte do Ubuntu.

Este módulo vai-me ser bastante útil, uma vez que me deu a oportunidade de aprender a formatar computadores que posso utilizar futuramente em diversas situações e contextos.

> Tiago Tanganho 09/09/13

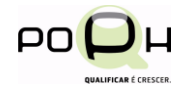

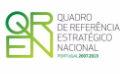

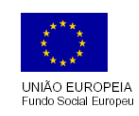

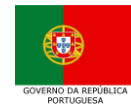